# Politechnika Krakowska im. Tadeusza Kościuszki

# Karta przedmiotu

obowiązuje studentów rozpoczynających studia w roku akademickim 2021/2022

Wydział Inżynierii Elektrycznej i Komputerowej

Kierunek studiów: Informatyka w Inżynierii Komputerowej **Profil: Profil: Ogólnoakademicki** 

Forma sudiów: stacjonarne **Kod kierunku: IwIK** en analysis en analysis en analysis en analysis en analysis en an

Stopień studiów: I

Specjalności: bez specjalności

# 1 Informacje o przedmiocie

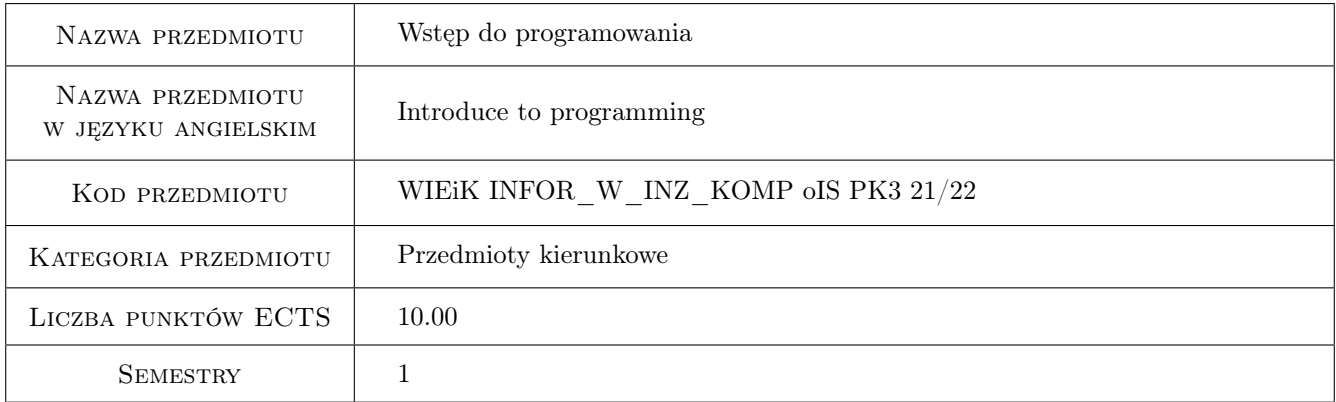

# 2 Rodzaj zajęć, liczba godzin w planie studiów

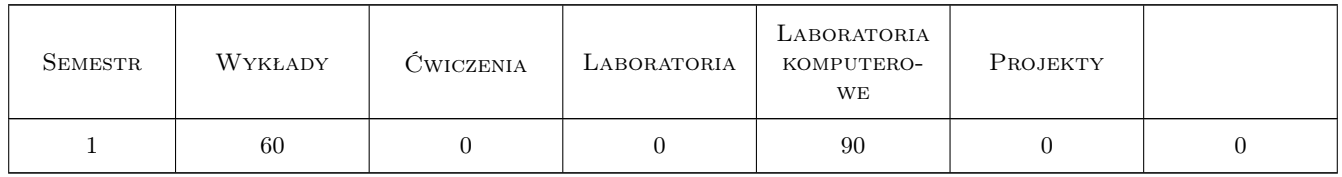

# 3 Cele przedmiotu

Cel 1 Zapoznanie studentów z podstawowymi pojęciami związanymi z programowaniem oraz z konstrukcjami języka C/C++.

Cel 2 Wyrobienie w studentach umiejętności samodzielnego pisania programów w języku  $C/C++$ .

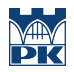

- Cel 3 Zaznajomienie z elementami programowania w języku opisu sprzętu dla podstawowych układów arytmetycznologicznych.
- Cel 4 Doskonalenie w studentach odpowiedzialności za własna prace.

# 4 Wymagania wstępne w zakresie wiedzy, umiejętności i innych **KOMPETENCJI**

# 5 Efekty kształcenia

- EK1 Wiedza Student ma podstawowa wiedzę z zakresu programowania strukturalnego w języku C/C++ oraz obiektowego w języku C++.
- EK2 Umiejętności Student potrafi samodzielnie napisać program strukturalny w języku C/C++, skompilować go i uruchomić.
- EK3 Umiejętności Student potrafi samodzielnie napisać program obiektowy w języku C++, skompilować go i uruchomić.
- EK4 Kompetencje społeczne Student ma świadomość odpowiedzialności za swoja prace.
- EK5 Wiedza Student zna oraz rozumie podstawy techniki cyfrowej oraz operuje podstawami składni języków opisu sprzętu, w szczególności VHDL.
- EK6 Umiejętności Student potrafi wykonać podstawowe obliczenia algebry binarnej, umie zasymulować prosty układ FPGA oraz samodzielnie uruchomić program na płytce prototypowej.

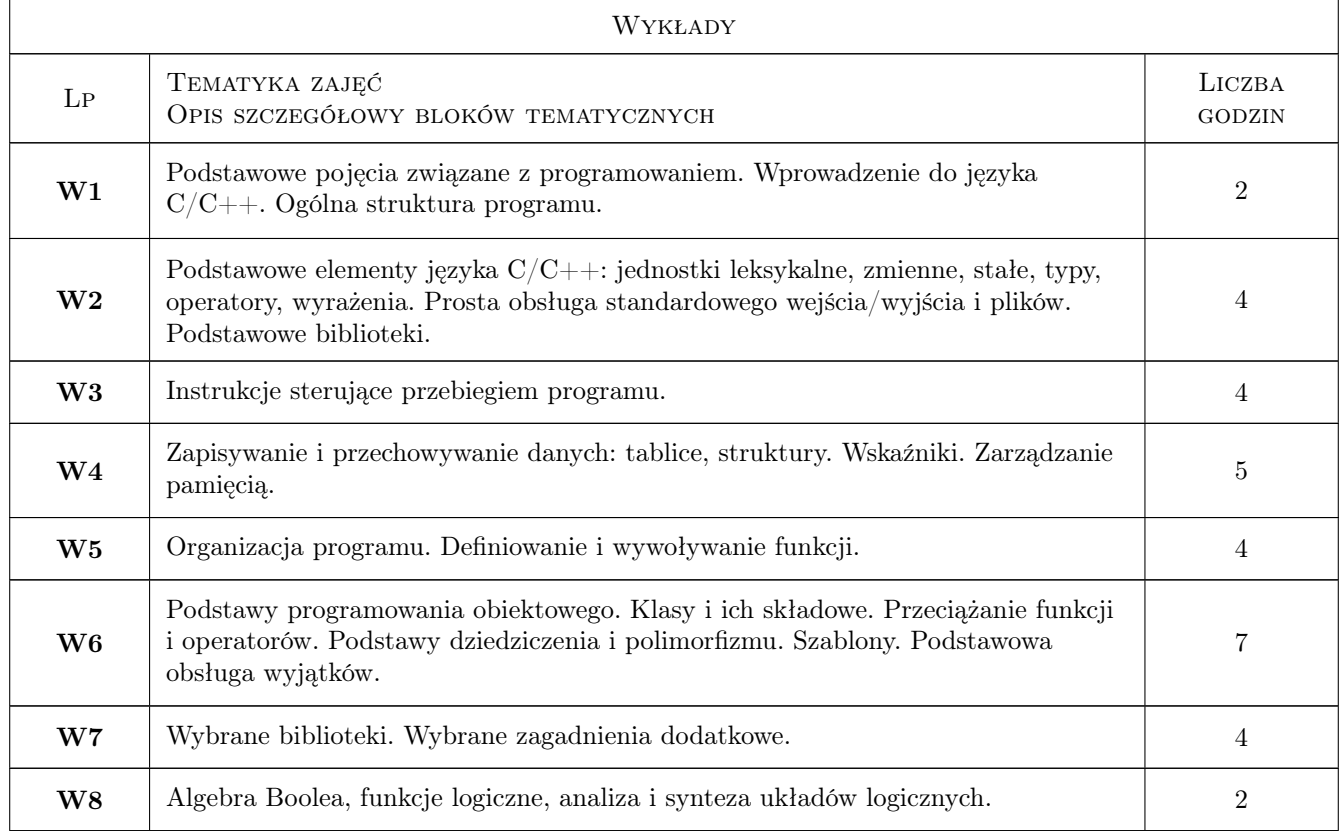

# 6 Treści programowe

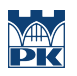

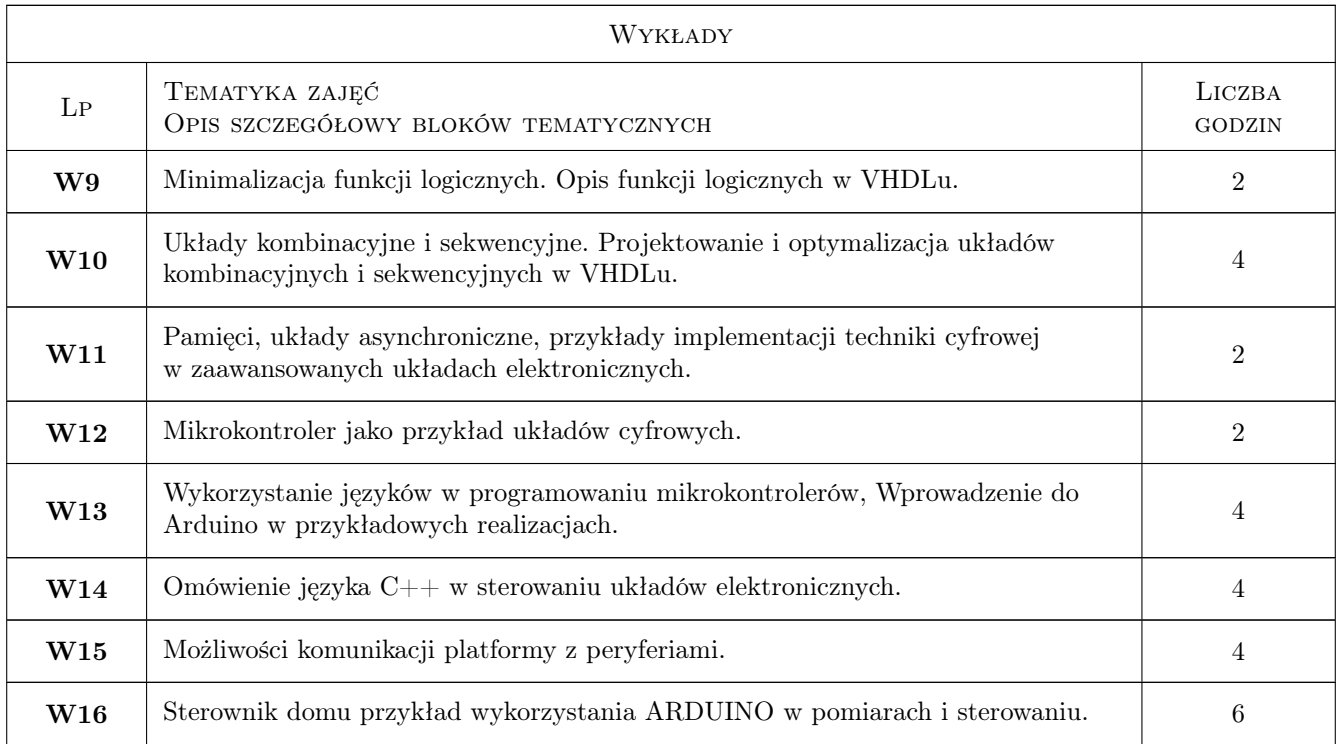

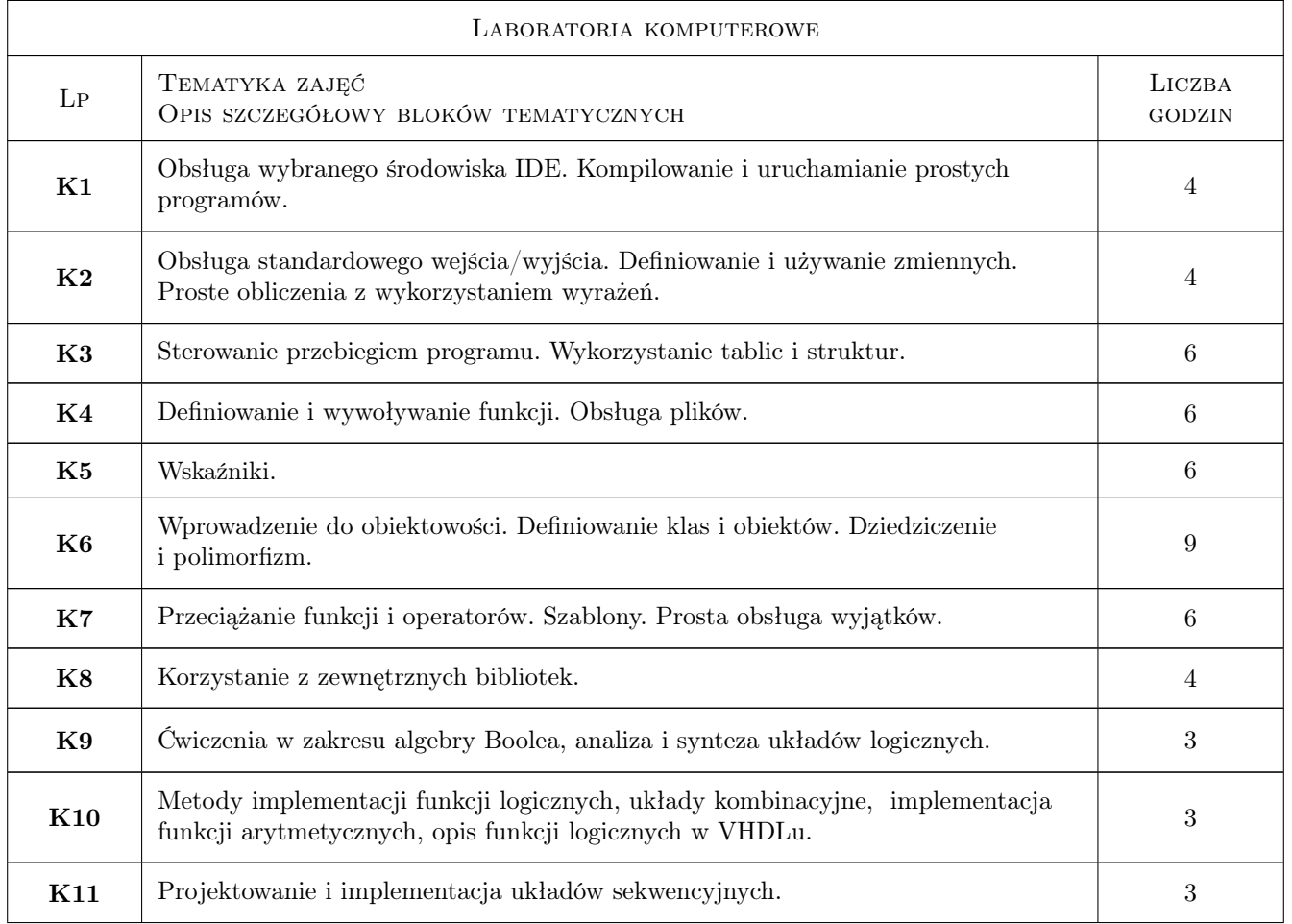

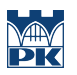

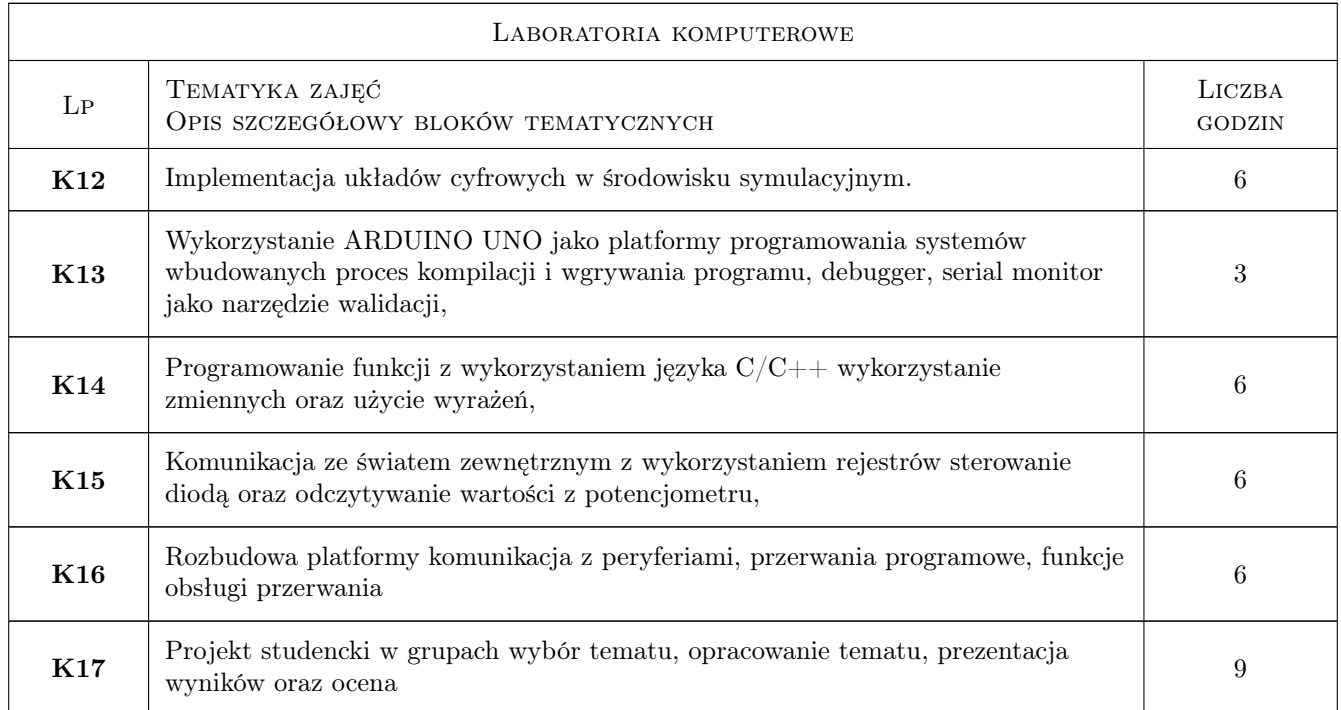

# 7 Narzędzia dydaktyczne

- N1 Wykłady
- N2 Prezentacje multimedialne
- N3 Kurs online
- N4 Ćwiczenia laboratoryjne
- N5 Dyskusja

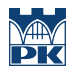

# 8 Obciążenie pracą studenta

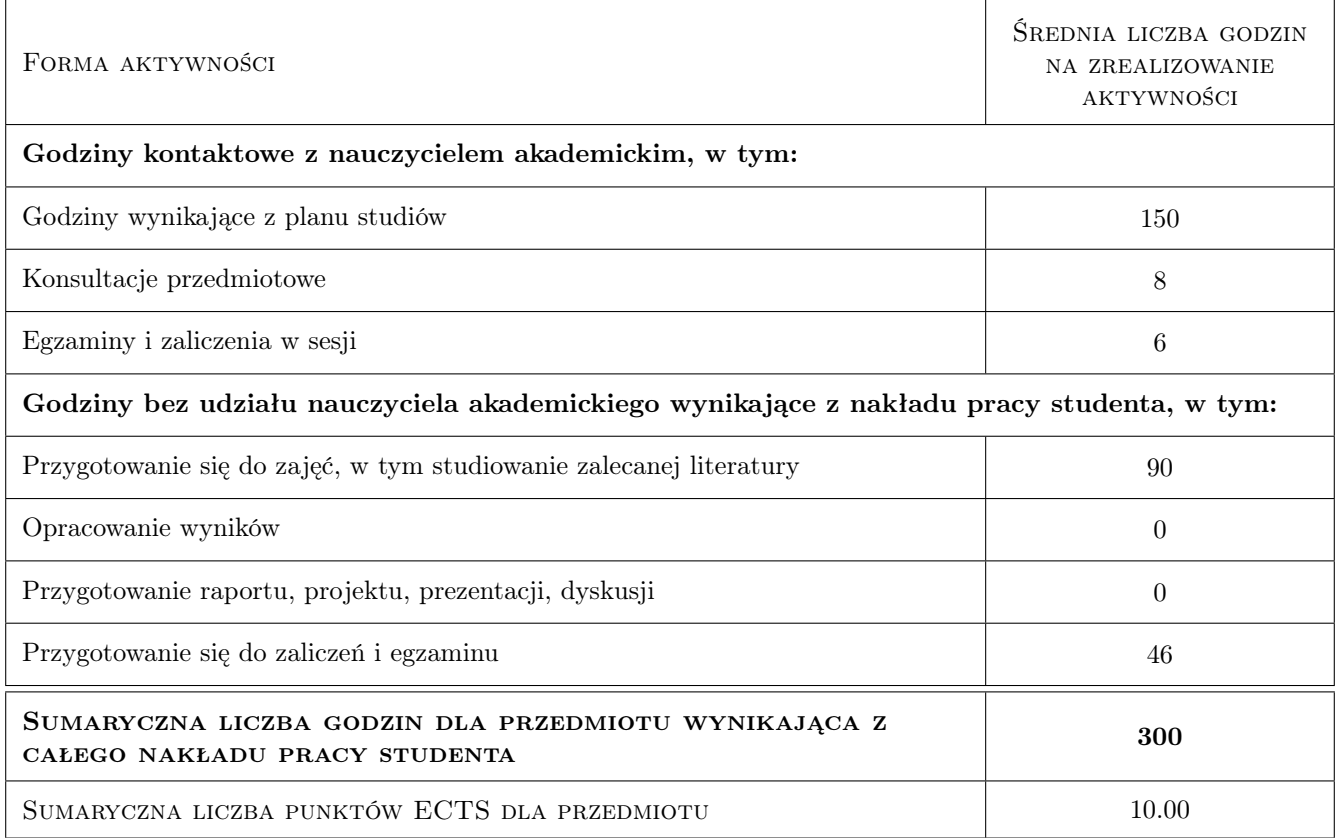

# 9 Sposoby oceny

#### Ocena formująca

- F1 Kolokwium
- F2 Ćwiczenia laboratoryjne
- F3 Ćwiczenie projektowe

#### Ocena podsumowująca

- P1 Egzamin pisemny lub ustny
- P2 Średnia ważona ocen formujących

#### Warunki zaliczenia przedmiotu

- W1 Uzyskanie oceny pozytywnej z każdego efektu kształcenia.
- W2 Uzyskanie pozytywnych ocen podsumowujących. Ocena końcowa jest średnia ważona ocen P1 i P2.

#### Ocena aktywności bez udziału nauczyciela

B1 Ćwiczenie praktyczne

#### Kryteria oceny

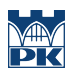

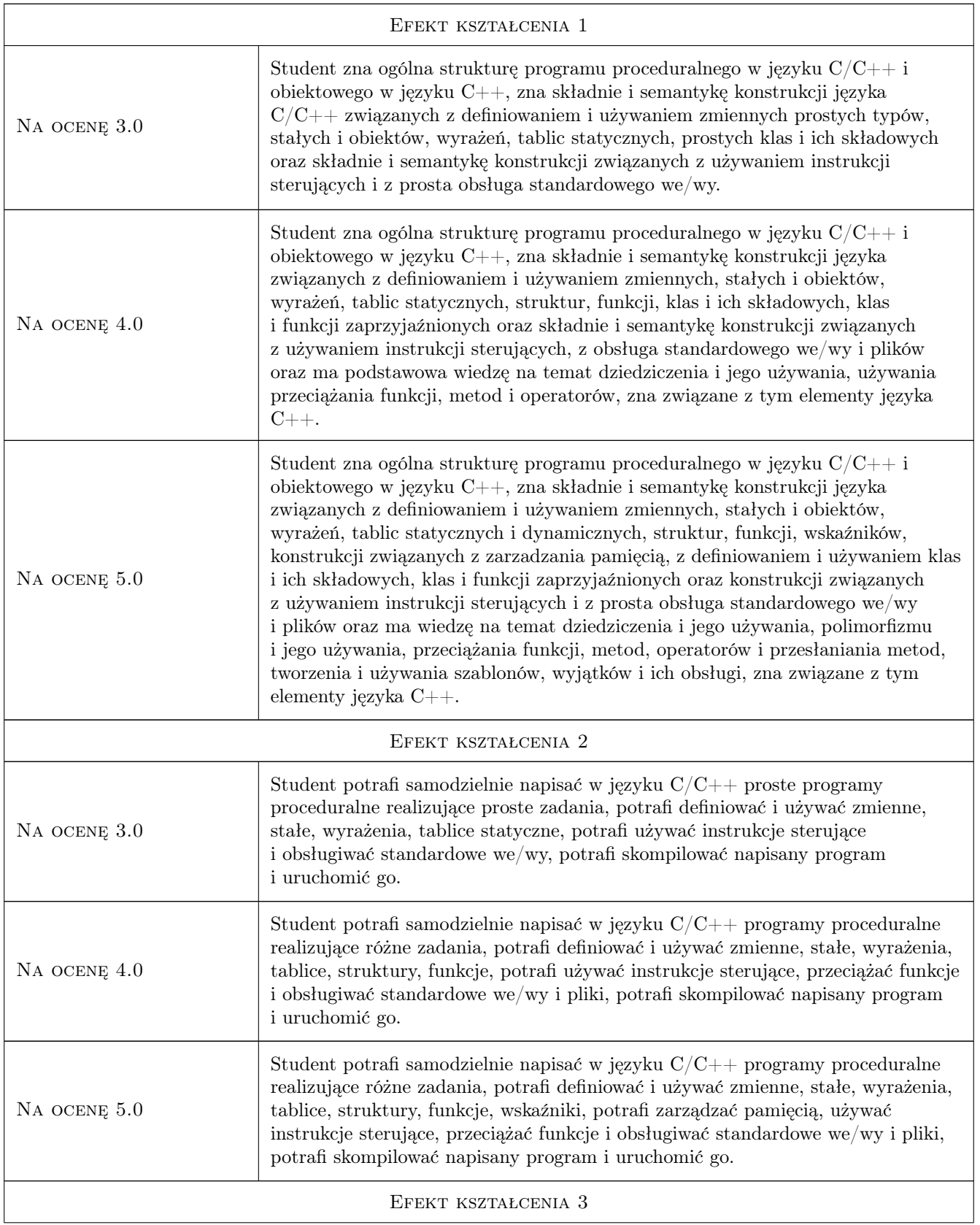

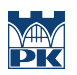

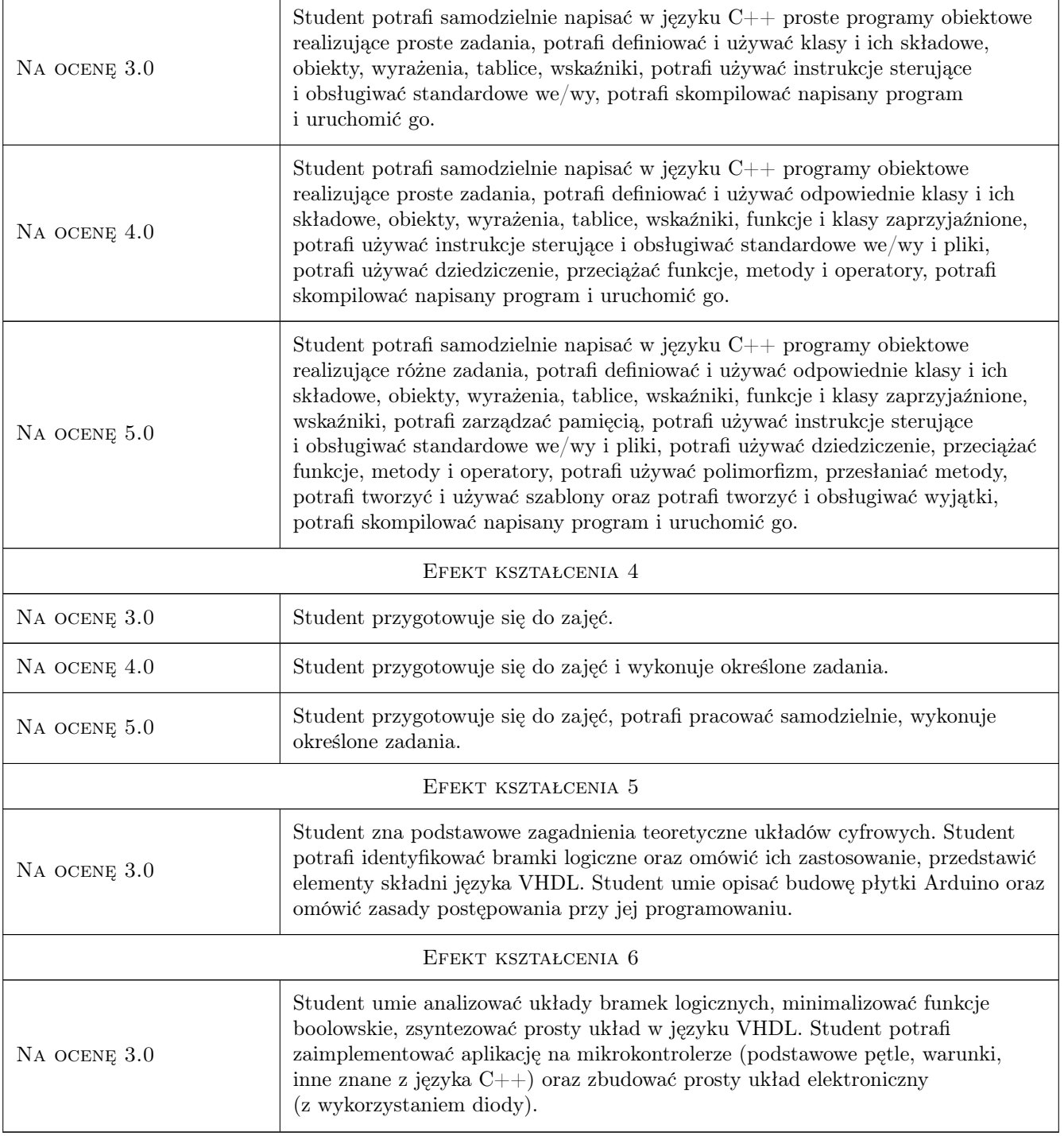

# 10 Macierz realizacji przedmiotu

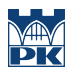

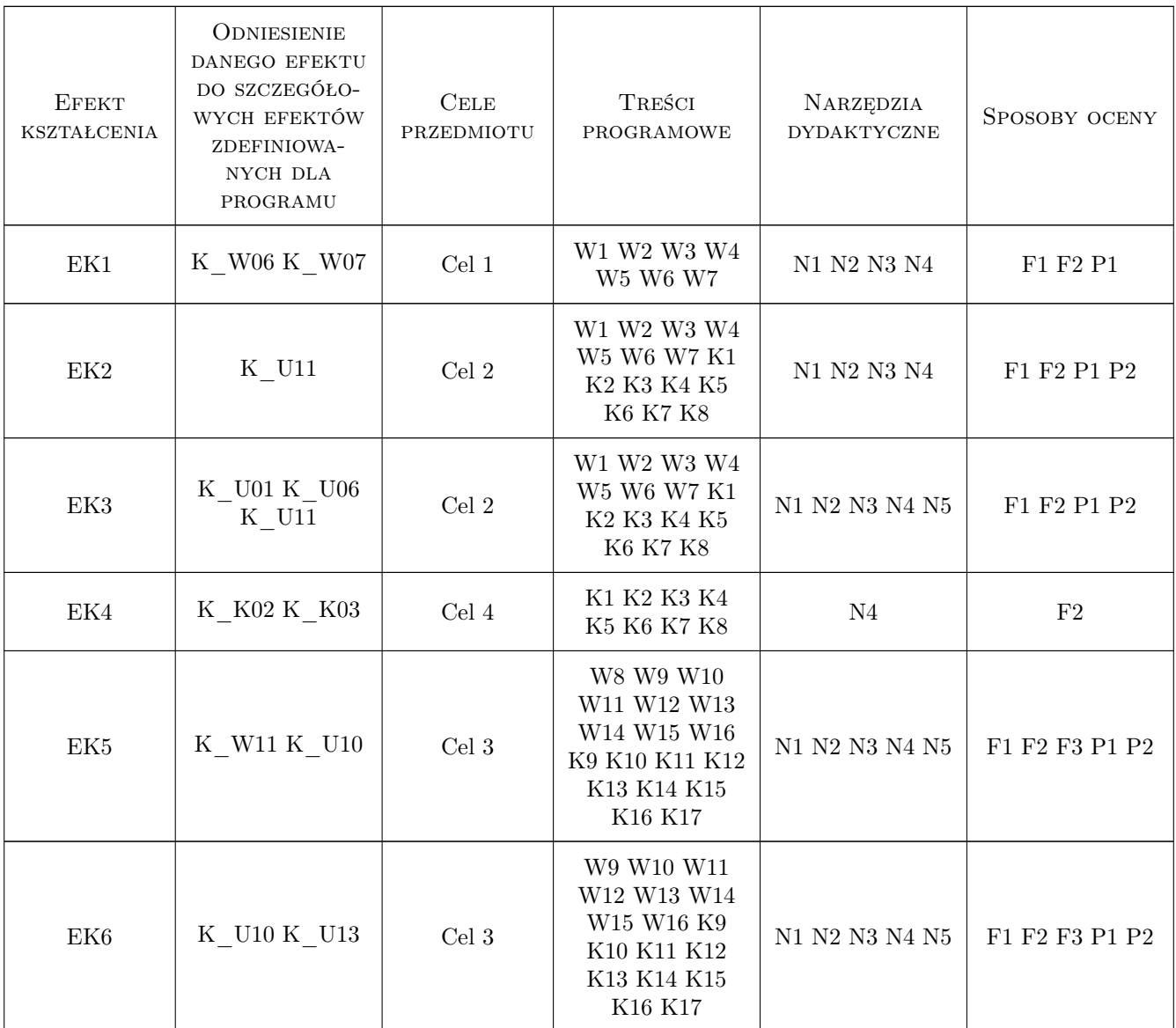

# 11 Wykaz literatury

#### Literatura podstawowa

- [1 ] Grębosz J. Opus magnum  $C++11$ , Gliwice, 2017, Helion
- [2 ] Zbysiński P. Układy FPGA w przykładach, Warszawa, 2007, BTC
- [3 ] Monk S. Arduino dla początkujacych : podstawy i szkice, Gliwice, 2014, Helion

#### Literatura uzupełniająca

- [1 ] Stroustrup B. Język C++. Kompendium wiedzy, Gliwice, 2014, Helion
- [2 ] AutorAnderson R. Arduino dla zaawansowanych, Warszawa, 2014, Helion

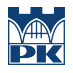

### 12 Informacje o nauczycielach akademickich

#### Osoba odpowiedzialna za kartę

dr inż. Sławomir Bąk (kontakt: sbak@pk.edu.pl)

#### Osoby prowadzące przedmiot

1 dr inż. Sławomir Bąk (kontakt: sbak@pk.edu.pl)

2 mgr inż. Paweł Król (kontakt: pawel.krol@pk.edu.pl)

# 13 Zatwierdzenie karty przedmiotu do realizacji

(miejscowość, data) (odpowiedzialny za przedmiot) (dziekan)

PRZYJMUJĘ DO REALIZACJI (data i podpisy osób prowadzących przedmiot)

. . . . . . . . . . . . . . . . . . . . . . . . . . . . . . . . . . . . . . . . . . . . . . . .

. . . . . . . . . . . . . . . . . . . . . . . . . . . . . . . . . . . . . . . . . . . . . . . .